**Mecanic Zusammenfügen von Bearbeitungsprogrammen Oktober 2017**

Mecasoft sa via B. Luini 12a CH-6600 Locarno www.mecanic.ch support@mecasoft.ch Tel +41 (0)91 759 10 60

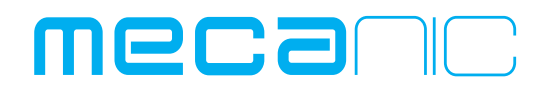

**Automatisierung und Robotisierung der Drahterosion Zusammenfügen von Bearbeitungsprogrammen und Sortieren der Operationen mit Mecanic v8.6**

**Das praktische Beispiel benützt die Programmfabrik und die Konturfabrik. Als Basis gilt:**

- **Eine Geometrie, die durch Mecanic behandelt und bestätigt wurde.**
- **Anwender Technologien, die durch den neuen Technology Editor Pro behandelt, geprüft und bestätigt wurden.**
- **Bearbeitungsprogramme die erfolgreich vom Mecanic Postprozessor behandelt, geprüft und bestätigt wurden.**

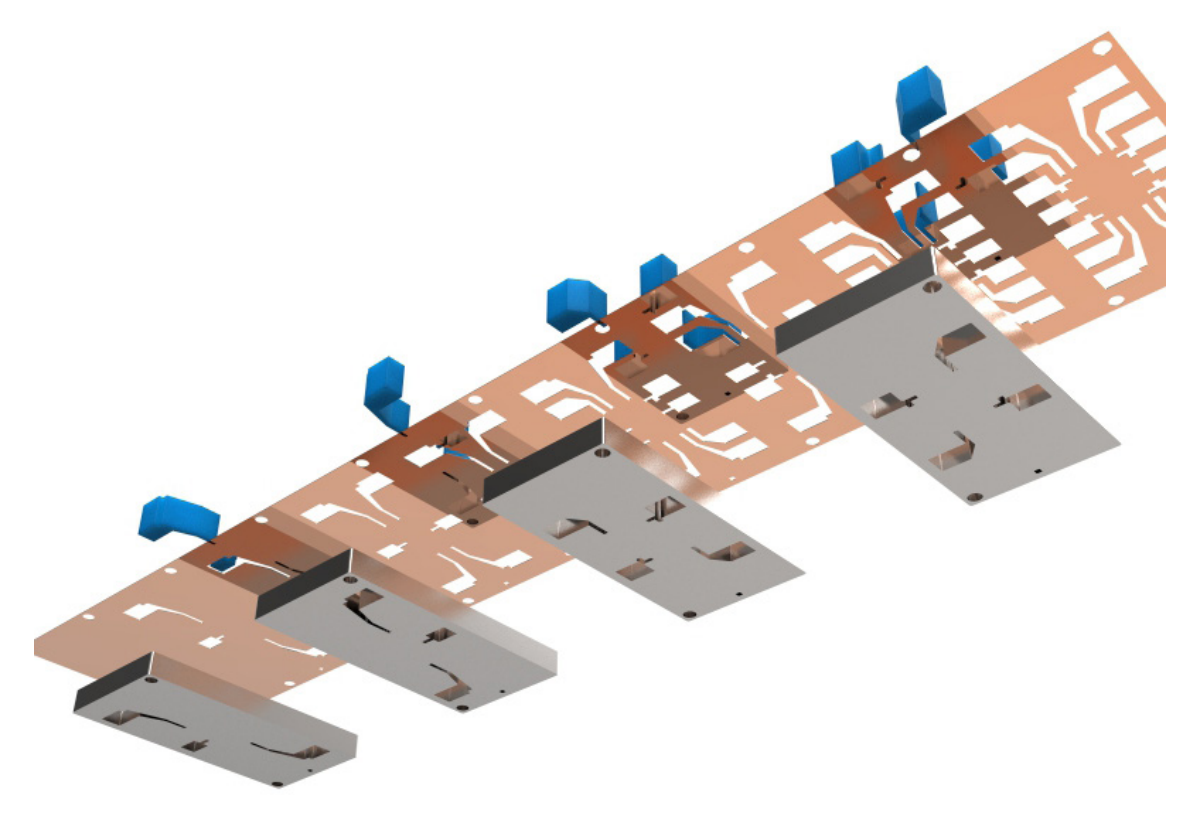

## **Vier Werkzeugsegmente werden auf einer Palette bearbeitet.**

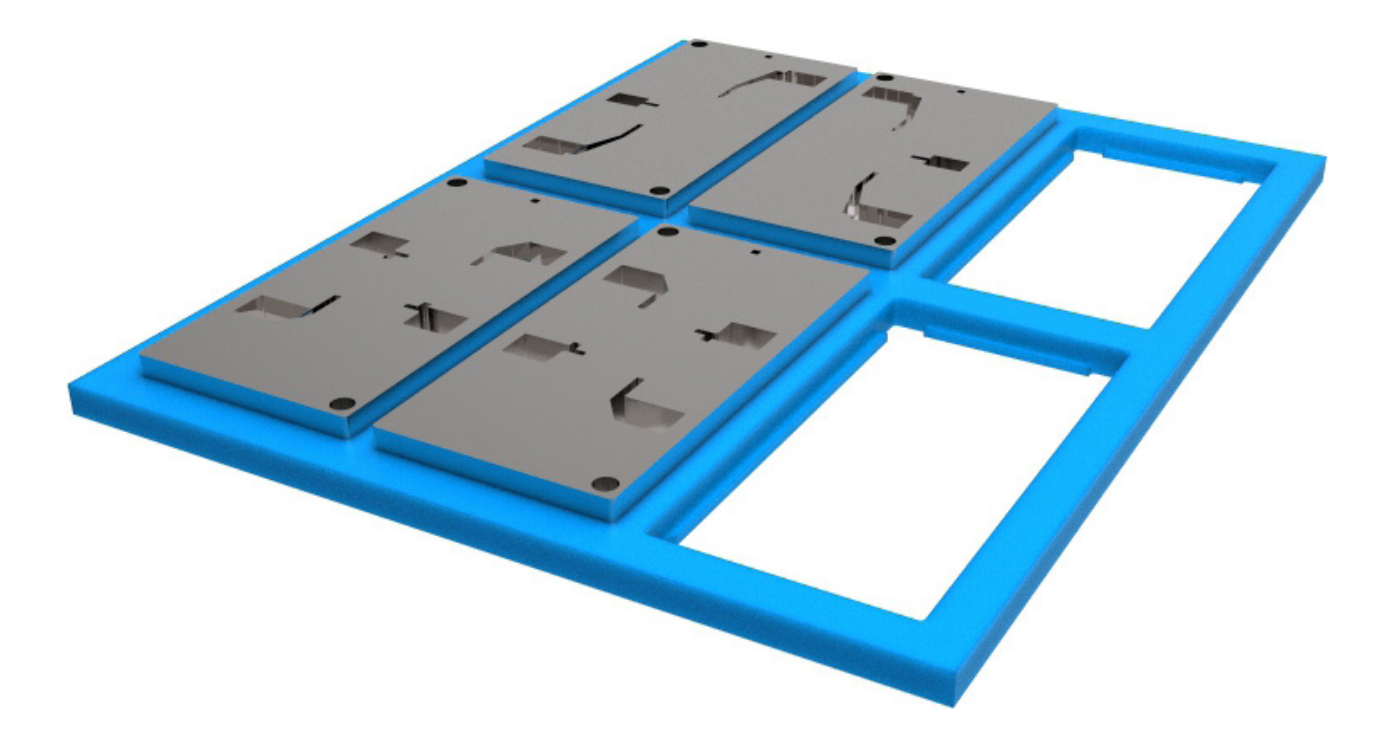

Die Bearbeitungsprogramme der Werkzeugsegmente werden einzeln vorbereitet. Folgende Bearbeitungsmethoden werden eingesetzt:

- Schnitt mit einer Strategie «**Matrize mit Befestigungssteg**»
- Schnitt mit einer Strategie «**Matrize mit Vollabtrag**»

Die gewählten Technologien entsprechen Ra 0.20, Ra 0.30 und Ra 0.60. Die einzelnen Bearbeitungsprogramme werden ausgeführt, geprüft und bestätigt.

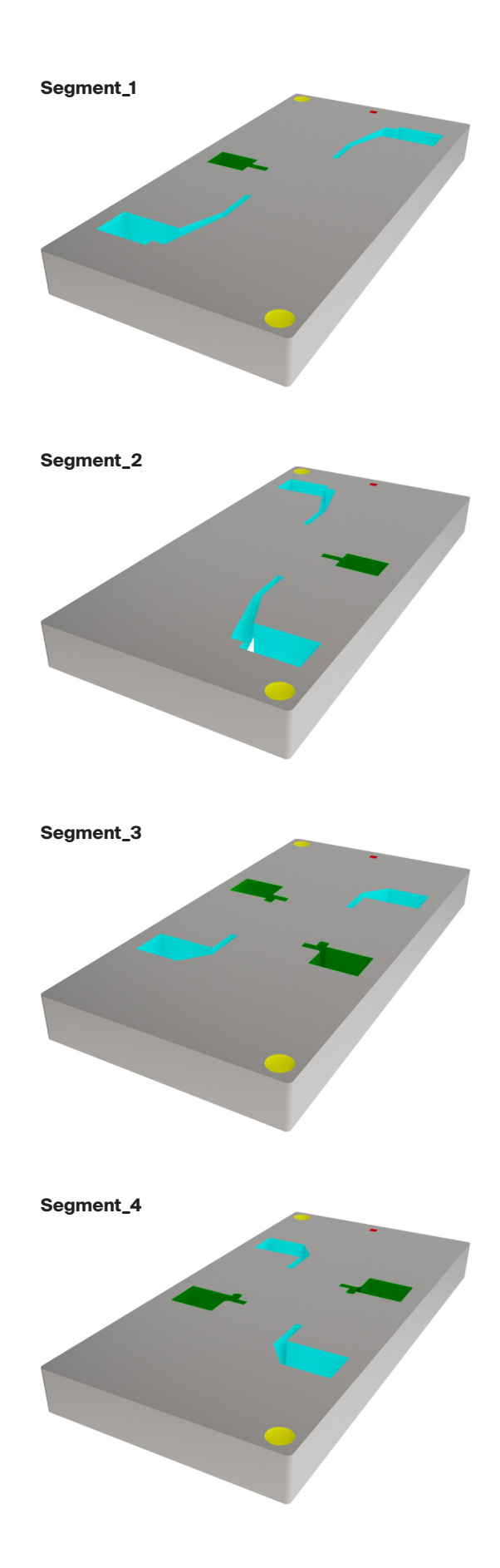

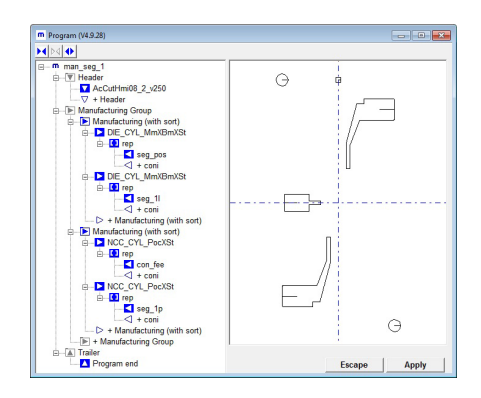

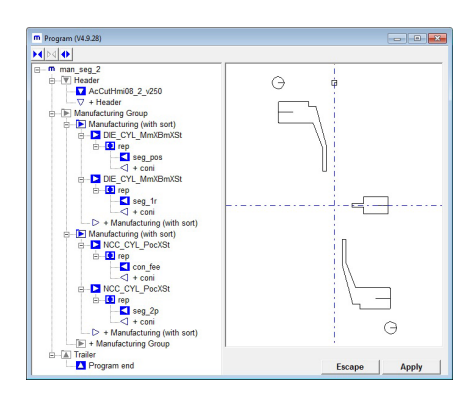

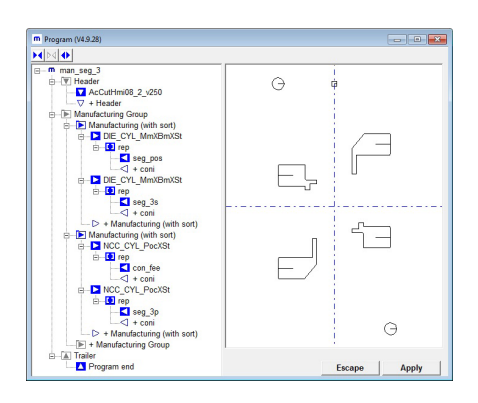

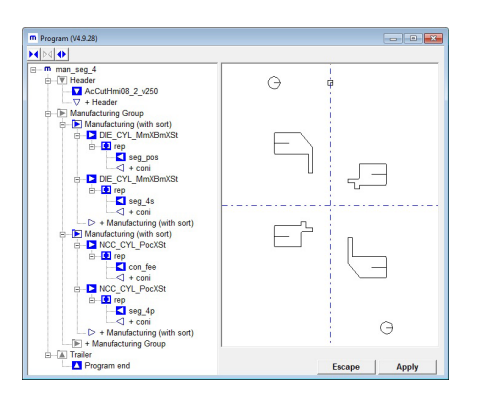

**Segment 1** wird importiert und wird auf der Palette positioniert.

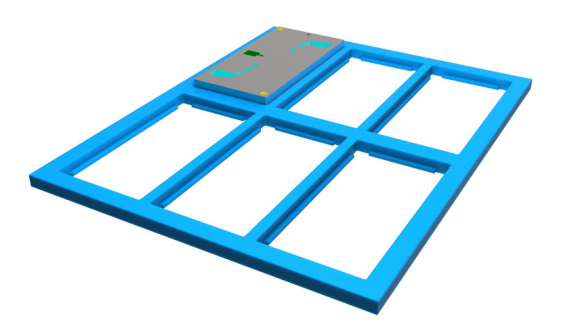

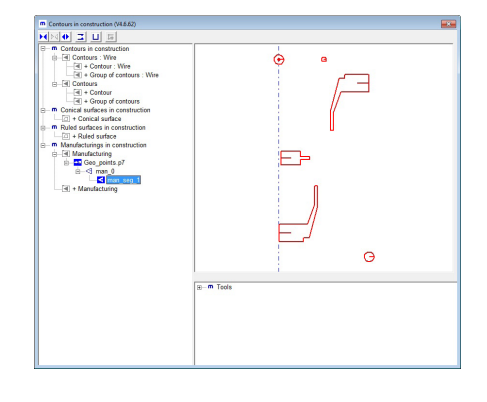

**Segment 2** wird importiert und wird auf der Palette positioniert.

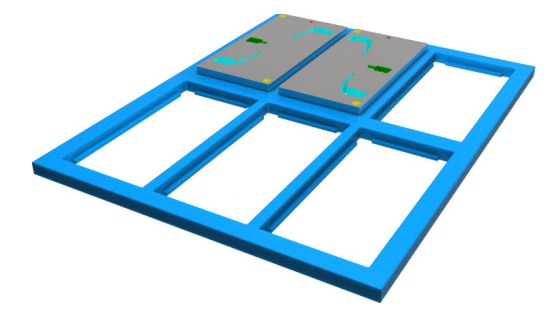

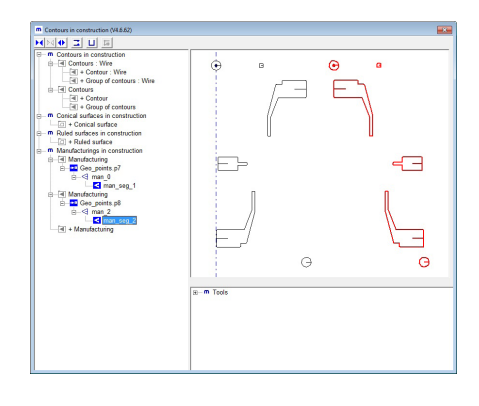

**Segment 3** wird importiert und wird auf der Palette positioniert.

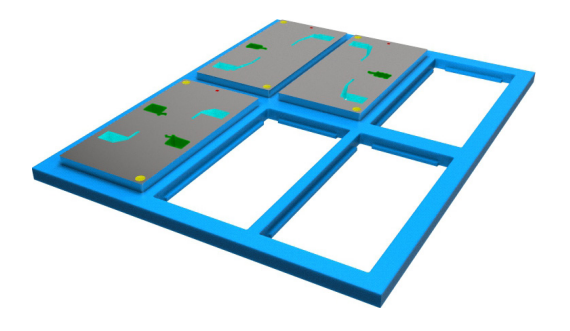

**Segment 4** wird importiert und wird auf der Palette positioniert.

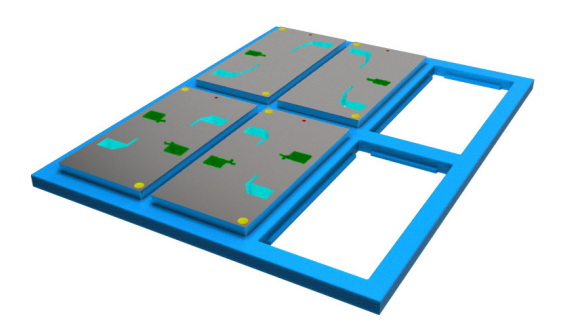

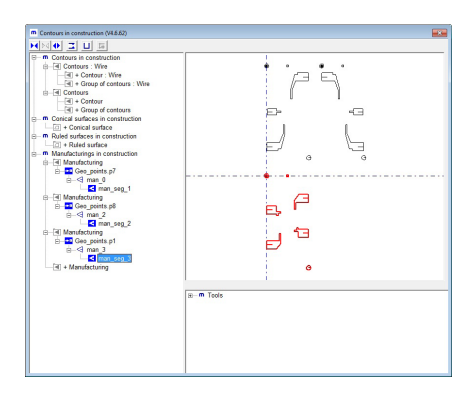

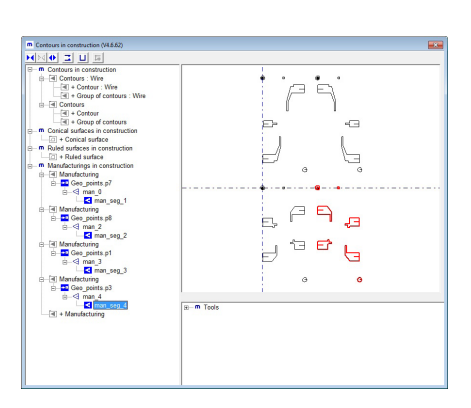

Die Bearbeitungen werden zusammengefügt. Ein Sortieren der Operationen wird automatisch ausgeführt und ein vollständiges Bearbeitungsprogramm entsteht.

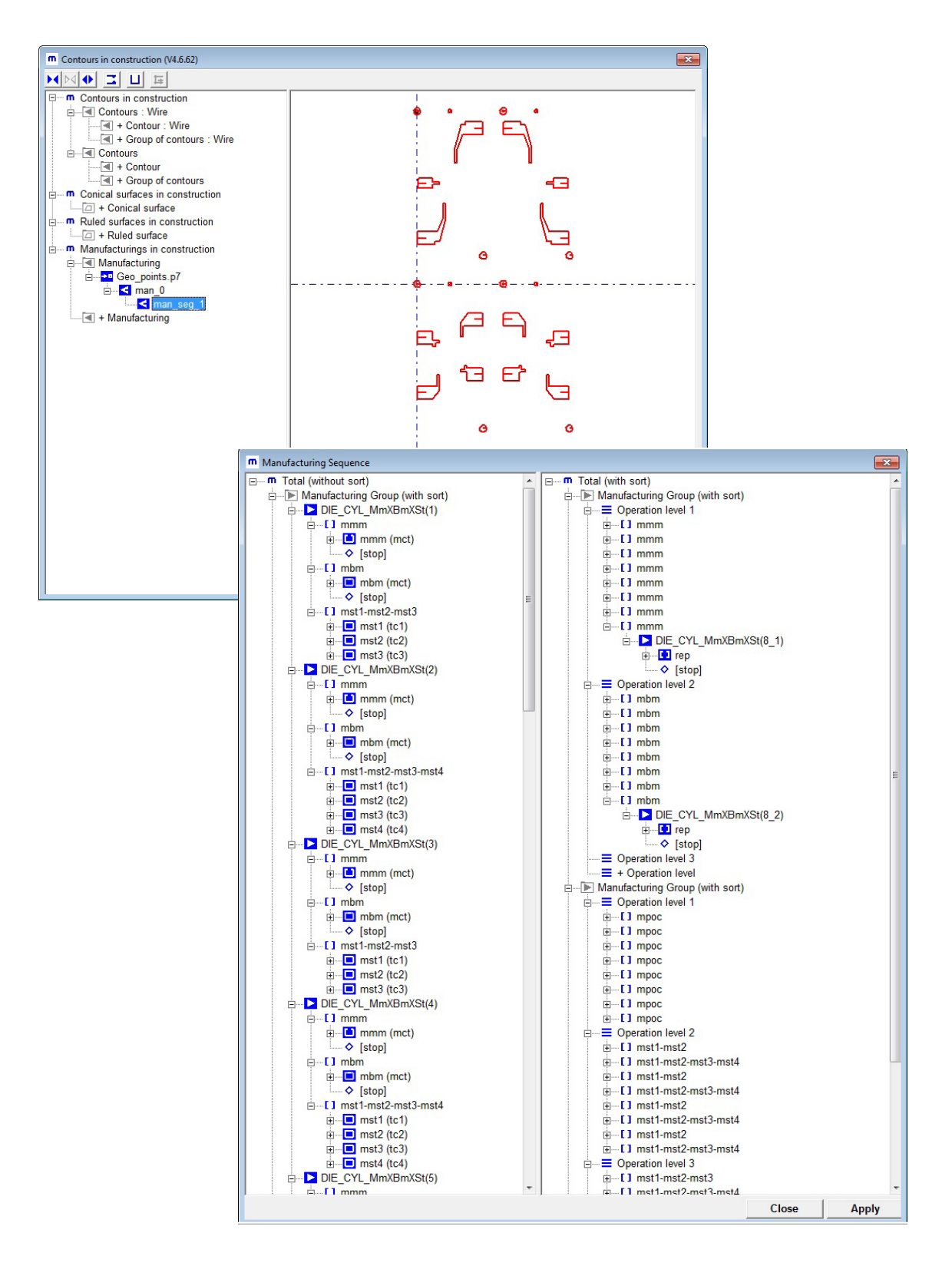

## **Simulation der Bearbeitungsphasen**

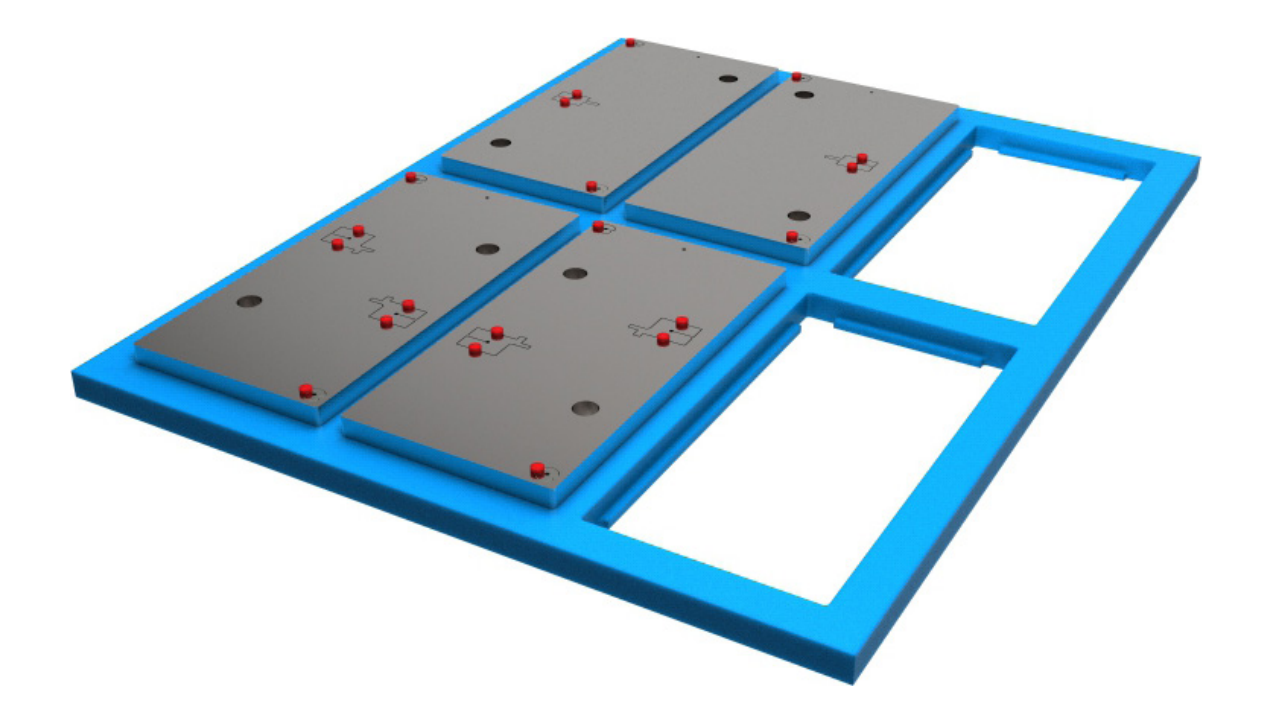

1. Vollschnitt bis zum Maschinenstopp. Befestigung der Ausfallteile.

2. Schnitt der Befestigungsstege und Stopp der Maschine. Entfernen der Ausfallteile.

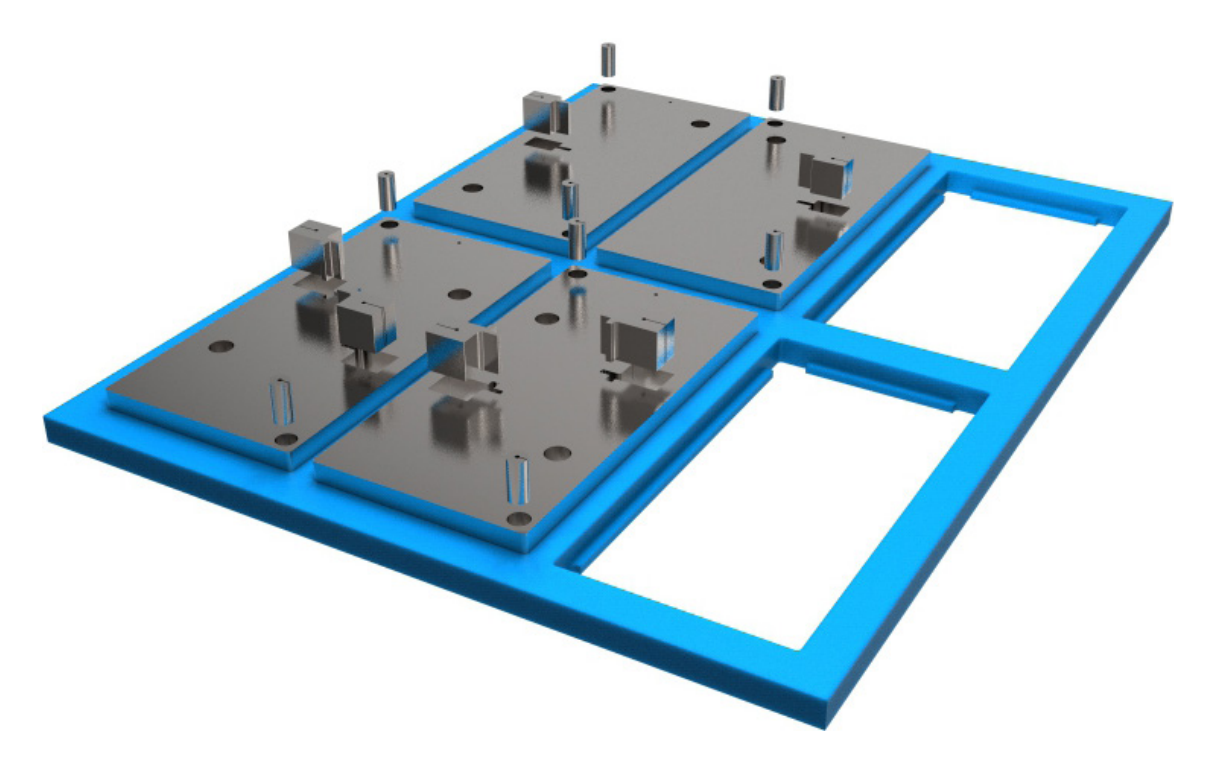

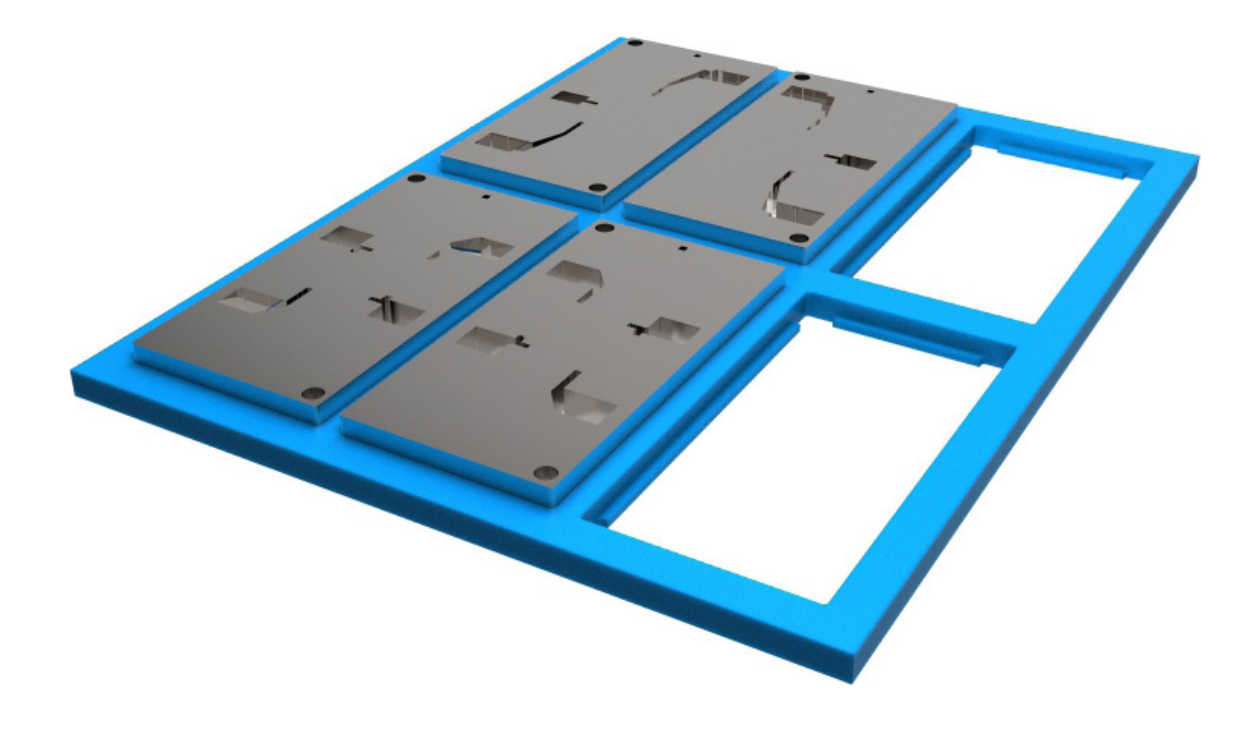

3. Vollabtragschnitte und Nachschnitte für alle Konturen.

Nachdem der Maschinenbediener das Programm importiert hat, kann er sofort die Bearbeitung starten.

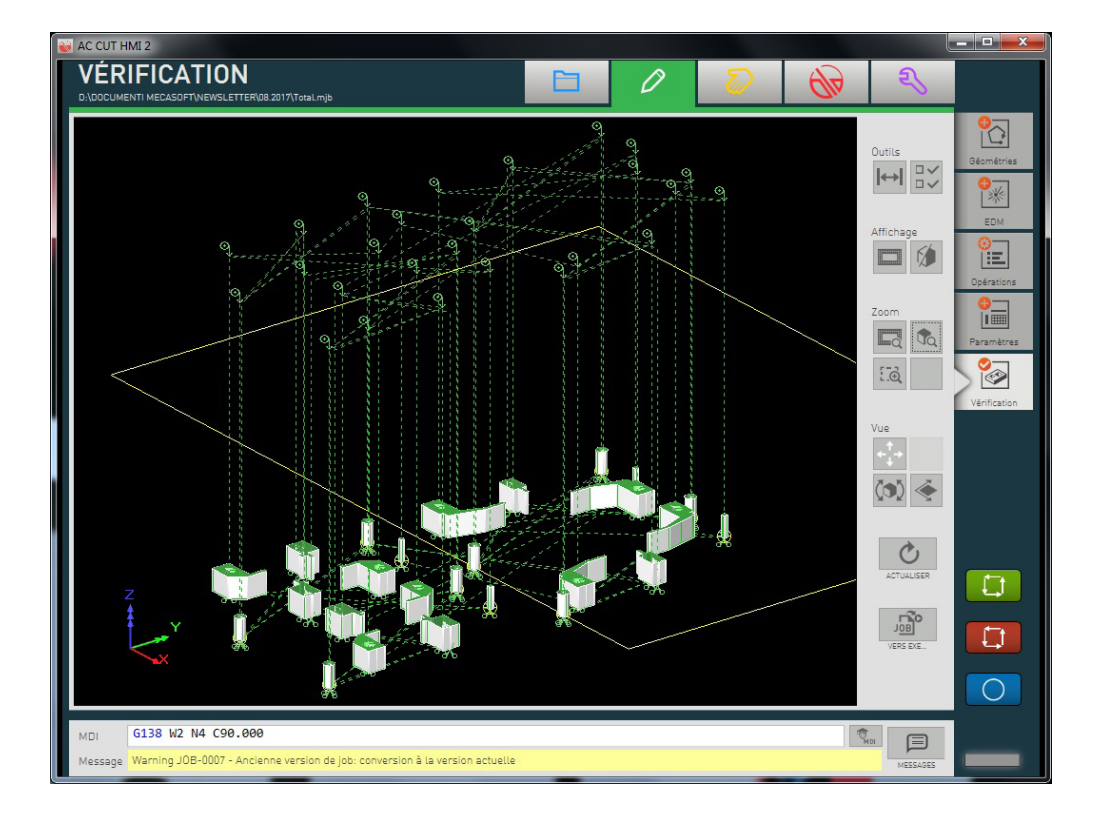